## EMI Software ES-K1

Automation of EMI measurements with R&S instruments: Test Receiver Families ESCS, ESS, ESHS, ESVS, ECPC Analyzer Families ESI7, ESI26, ESI40 ESAI, ESBI, ESMI Family ESH3, ESVP, EZM

# **Brief description**

EMI Software ES-K1 is a versatile, efficient and user-friendly tool for fully automatic measurement of conducted and radiated emissions to international commercial and military standards such as CISPR, VDE, FCC, EACL, ANSI, EN; MIL, VG, DEF-STAN, GAM-EG13.

Offering various drivers, the software not only supports EMI test receivers and EMI spectrum analyzers from Rohde&Schwarz, but also a large variety of accessories:

- Mast and turntable system for measurement of RFI field strength
- Artificial mains networks and absorbing clamp slideways for measurement of conducted emissions
- Matrix for switching over antennas and transducers

#### Main features

 User-friendly EMI test software under Windows

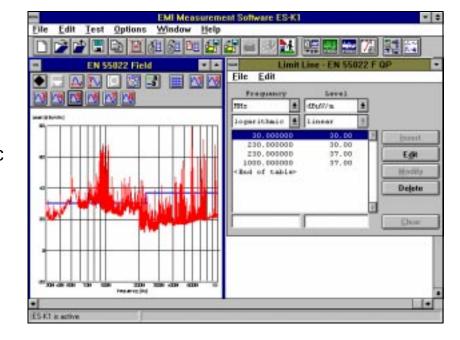

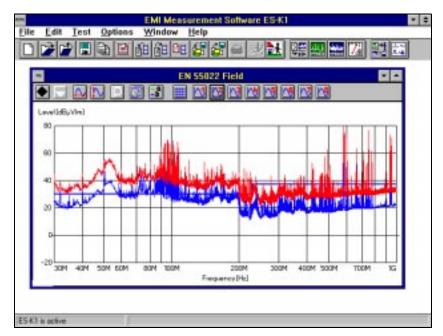

- EMI measurements to commercial and military standards
- · Adaptation to other standards
- · Integrated database
- · User-group-specific data allocation
- Fully automatic operation or interactive single measurement
- Automatic compensation of transducers (correction factors) and limit

#### lines

- Large choice of data reduction methods
- · Azimuth chart test
- Evaluation of narrowband/broadband interferers
- · Test setup calibration
- Convenient and flexible result documentation and report generation

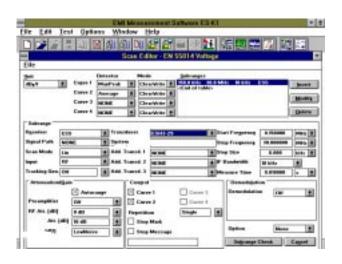

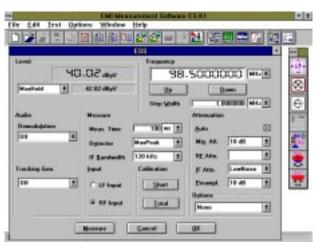

- Universal data storage
- Hardlock key (dongle) for authentication
- Network-compatible

### Test runs

Depending on the application and use of the software, control of the test runs is either fully automatic or interactive. By loading automatic test routines defined in the form scripts, measurements can be started simply at the press of a button without any time-consuming entries. The scripts control the test run, evaluate the results and generate the necessary test reports. In addition to standard scripts, user-spe-

cific scripts can be generated and existing scripts modified (option ES-K2).

A database is integrated in ES-K1 for management of the measured data or of the result files derived with the aid of comprehensive test and evaluation routines. The convenient access to these files with informative short descriptions does away with tiresome file searching.

Versatile and flexible result display is possible in the form of tables or graphs. A maximum of eight test results, limit lines and transducer factors can be displayed simultaneously.

A zoom function allows enlargement of any parts of the result display.

### Report generation

The script run generates a user-configured report which combines the test results in an informative documentation. Another way of generating the reports is by automatic data exchange between the Windows programs, the DDE function implemented in ES-K1 allowing both graphs and texts to be exported from ES-K1 and copied into the user-generated test report wherever desired. For the hardcopy of the test reports all printers and plotters supported by Windows are suitable.

# Hardware requirements

PC fully compatible with Windows 3.x/95/98/NT with a minimum of 8-MByte RAM; minimum memory capacity on hard disk 8 Mbyte; IEC/IEEE-bus interface with Windows driver (DLL), compatible with National Instruments IEEE-Bus Interface. Recommended: Process Controller PSM

# Ordering information

**EMI Software** ES-K1 1026.6790.02 (Windows program with driver for Artificial Mains Networks ESH2-Z5, ESH3-Z5 and Relay Matrixes PSU, RSU and PSN)

| ESHS, ESVS, ESVD, ESCS, ESPC         ES-K10         1026.6948.02           ESS         ES-K11         1026.7096.02           ESAI, ESBI, ESMI         ES-K12         1026.7144.02           ESH3, ESVP         ES-K13         1062.3497.02           ESH3, ESVP, EZM         ES-K14         1062.3597.02           ESI7, 26, 40         ES-K16         1108.0288.02           Drivers for accessories           Mast HCM and Turntable HCT         ES-K30         1026.7196.02           Absorbing Clamp Slideway HCA         ES-K31         1026.7921.02           EMCO Controller/Mast/Turntable         1050/1060/1090/2090         ES-K32         1062.3697.02           User specific IEC/IEEE-Bus Driver         ES-K50         1057.2496.02           Multi-User Licence         ES-K100         1057.0741.02 | Dilvers for lest receivers and specif                                                                                                    | uiii Aiiaiyzeis            |                                              |
|----------------------------------------------------------------------------------------------------|----------------------------------------------------------------------------------------------------|----------------------------|----------------------------------------------|
| ESAI, ESBI, ESMI ES-K12 1026.7144.02 ESH3, ESVP ES-K13 1062.3497.02 ESH3, ESVP, EZM ES-K14 1062.3597.02 ESI7, 26, 40 ES-K16 1108.0288.02  Drivers for accessories  Mast HCM and Turntable HCT ES-K30 1026.7196.02 Absorbing Clamp Sildeway HCA ES-K31 1026.7921.02 EMCO Controller/Mast/Turntable 1050/1060/1090/2090 ES-K32 1062.3697.02 User specific IEC/IEEE-Bus Driver ES-K50 1057.2496.02                                                                                                    | ESHS, ESVS, ESVD, ESCS, ESPC                                                                                                    | ES-K10                     | 1026.6948.02                                 |
| ESH3, ESVP ES-K13 1062.3497.02 ESH3, ESVP, EZM ES-K14 1062.3597.02 ESI7, 26, 40 ES-K16 1108.0288.02  Drivers for accessories  Mast HCM and Turntable HCT ES-K30 1026.7196.02 Absorbing Clamp Slideway HCA EMCO Controller/Mast/Turntable 1050/1060/1090/2090 ES-K32 1062.3697.02 User specific IEC/IEEE-Bus Driver ES-K50 1057.2496.02                                                                                                    | ESS                                                                                                    | ES-K11                     | 1026.7096.02                                 |
| ESH3, ESVP, EZM ES-K14 1062.3597.02 ESI7, 26, 40 ES-K16 1108.0288.02  Drivers for accessories  Mast HCM and Turntable HCT ES-K30 1026.7196.02 Absorbing Clamp Slideway HCA ES-K31 1026.7921.02 EMCO Controller/Mast/Turntable 1050/1060/1090/2090 ES-K32 1062.3697.02 User specific IEC/IEEE-Bus Driver ES-K50 1057.2496.02                                                                                                    | ESAI, ESBI, ESMI                                                                                                    | ES-K12                     | 1026.7144.02                                 |
| ESI7, 26, 40         ES-K16         1108.0288.02           Drivers for accessories         Mast HCM and Turntable HCT         ES-K30         1026.7196.02           Absorbing Clamp Slideway HCA         ES-K31         1026.7921.02           EMCO Controller/Mast/Turntable         1050/1060/1090/2090         ES-K32         1062.3697.02           User specific IEC/IEEE-Bus Driver         ES-K50         1057.2496.02                                                                                                    | ESH3, ESVP                                                                                                    | ES-K13                     | 1062.3497.02                                 |
| Drivers for accessories           Mast HCM and Turntable HCT         ES-K30         1026.7196.02           Absorbing Clamp Slideway HCA         ES-K31         1026.7921.02           EMCO Controller/Mast/Turntable         1050/1060/1090/2090         ES-K32         1062.3697.02           User specific IEC/IEEE-Bus Driver         ES-K50         1057.2496.02                                                                                                    | ESH3, ESVP, EZM                                                                                                    | ES-K14                     | 1062.3597.02                                 |
| Mast HCM and Turnlable HCT       ES-K30       1026.7196.02         Absorbing Clamp Slideway HCA       ES-K31       1026.7921.02         EMCO Controller/Mast/Turntable       1050/1060/1090/2090       ES-K32       1062.3697.02         User specific IEC/IEEE-Bus Driver       ES-K50       1057.2496.02                                                                                                    | ESI7, 26, 40                                                                                                    | ES-K16                     | 1108.0288.02                                 |
|                                                                                                    | Mast HCM and Turntable HCT<br>Absorbing Clamp Slideway HCA<br>EMCO Controller/Mast/Turntable<br>1050/1060/1090/2090<br>User specific IEC/IEEE-Bus Driver | ES-K31<br>ES-K32<br>ES-K50 | 1026.7921.02<br>1062.3697.02<br>1057.2496.02 |

Drivers for Test Receivers and Spectrum Analyzers